#### Министерство науки и высшего образования Российской Федерации

федеральное государственное бюджетное образовательное учреждение высшего образования

## **«Санкт-Петербургский государственный университет промышленных технологий и дизайна» ВЫСШАЯ ШКОЛА ТЕХНОЛОГИИ И ЭНЕРГЕТИКИ**

УТВЕРЖДАЮ Директор ВШТЭ

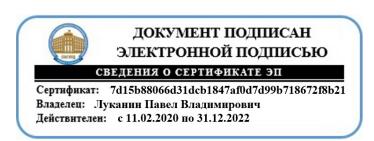

# **РАБОЧАЯ ПРОГРАММА ДИСЦИПЛИНЫ**

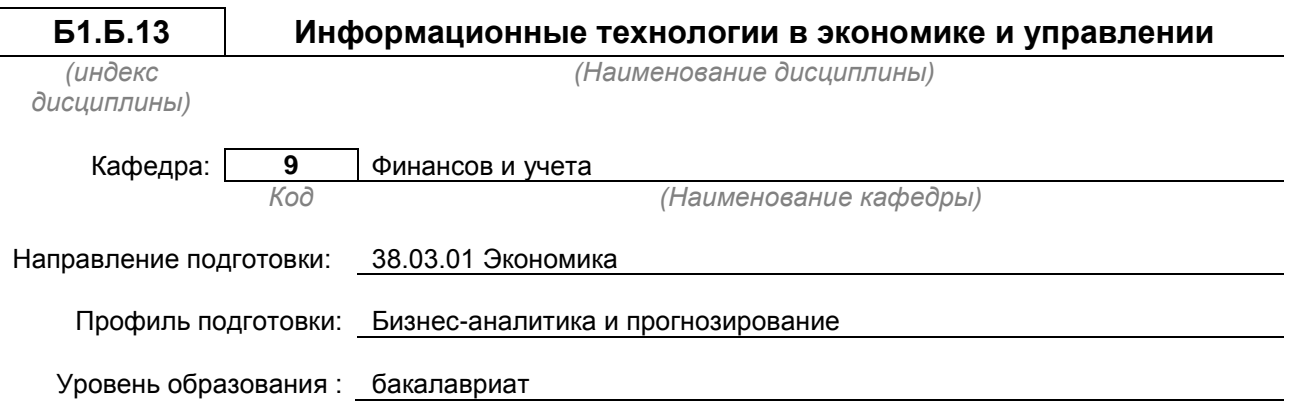

## **План учебного процесса**

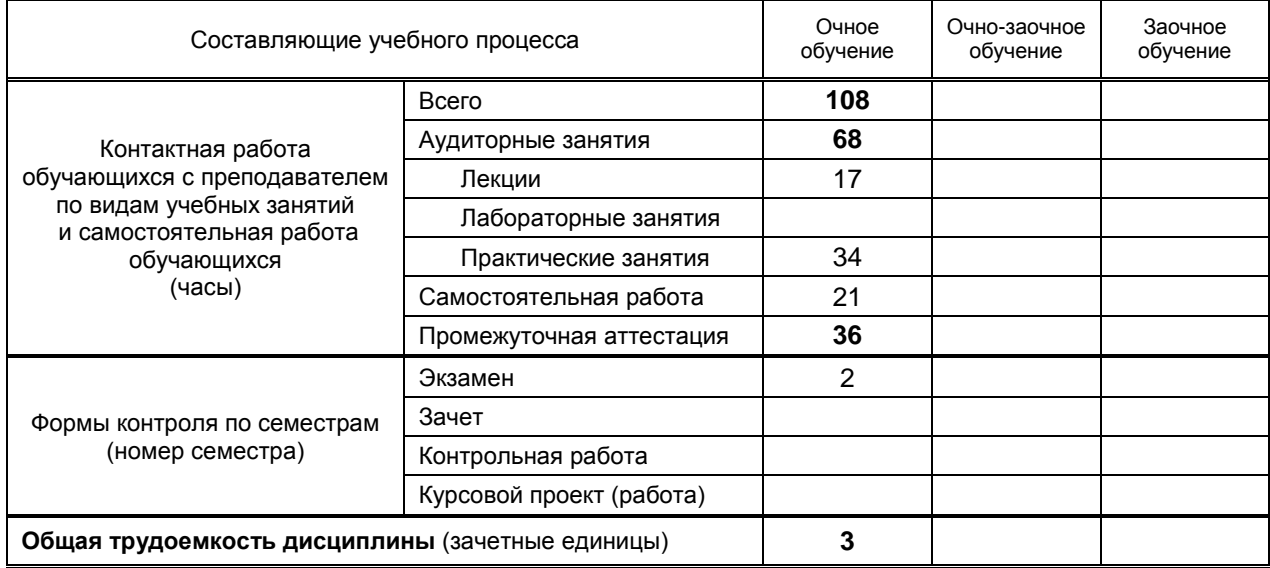

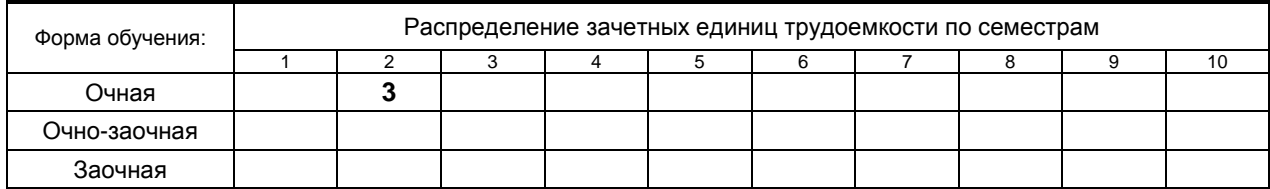

## Рабочая программа дисциплины составлена в соответствии с федеральным государственным образовательным стандартом высшего образования по направлению подготовки 38.03.01 Экономика

На основании учебных планов № b380301-12\_20-14

Кафедра-разработчик: Финансов и учета

Заведующий кафедрой: Морозов О.А.

## **СОГЛАСОВАНИЕ:**

Методический отдел: Смирнова В.Г.

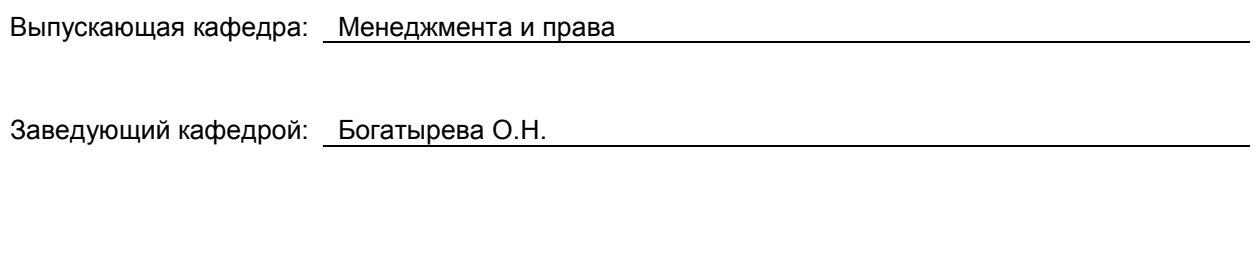

# 1. ВВЕДЕНИЕ К РАБОЧЕЙ ПРОГРАММЕ ДИСЦИПЛИНЫ

## 1.1. Место преподаваемой дисциплины в структуре образовательной программы

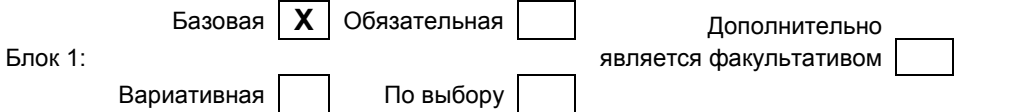

#### 1.2. Цель дисциплины

Сформировать компетенции обучающегося в области информационных технологийпри<br>рассмотрении использования и внедрения различных информационных технологий и программных комплексов на объектах экономического, социального и технического плана применительно к менеджменту.

#### 1.3. Задачи дисциплины

- Рассмотреть совокупность методов и средств реализации операций сбора, регистрации, передачи, накопления и обработки информации на базе программно-аппаратного обеспечения для решения управленческих задач экономического объекта.
- выявление и формулирование актуальных научных проблем;  $\bullet$
- приобретение теоретических основ в области информационных систем и ресурсов,  $\bullet$ используемых в менеджменте;
- формирование знаний о технологии защиты информации и необходимость ее использования;  $\bullet$
- формирование умения использовать современные информационные технологии в профессиональной деятельности;
- закрепление теоретических знаний по обработке информации в среде пакетов прикладных  $\bullet$ программ универсального назначения.

#### 1.4. Перечень планируемых результатов обучения по дисциплине, соотнесенных с планируемыми результатами освоения образовательной программы

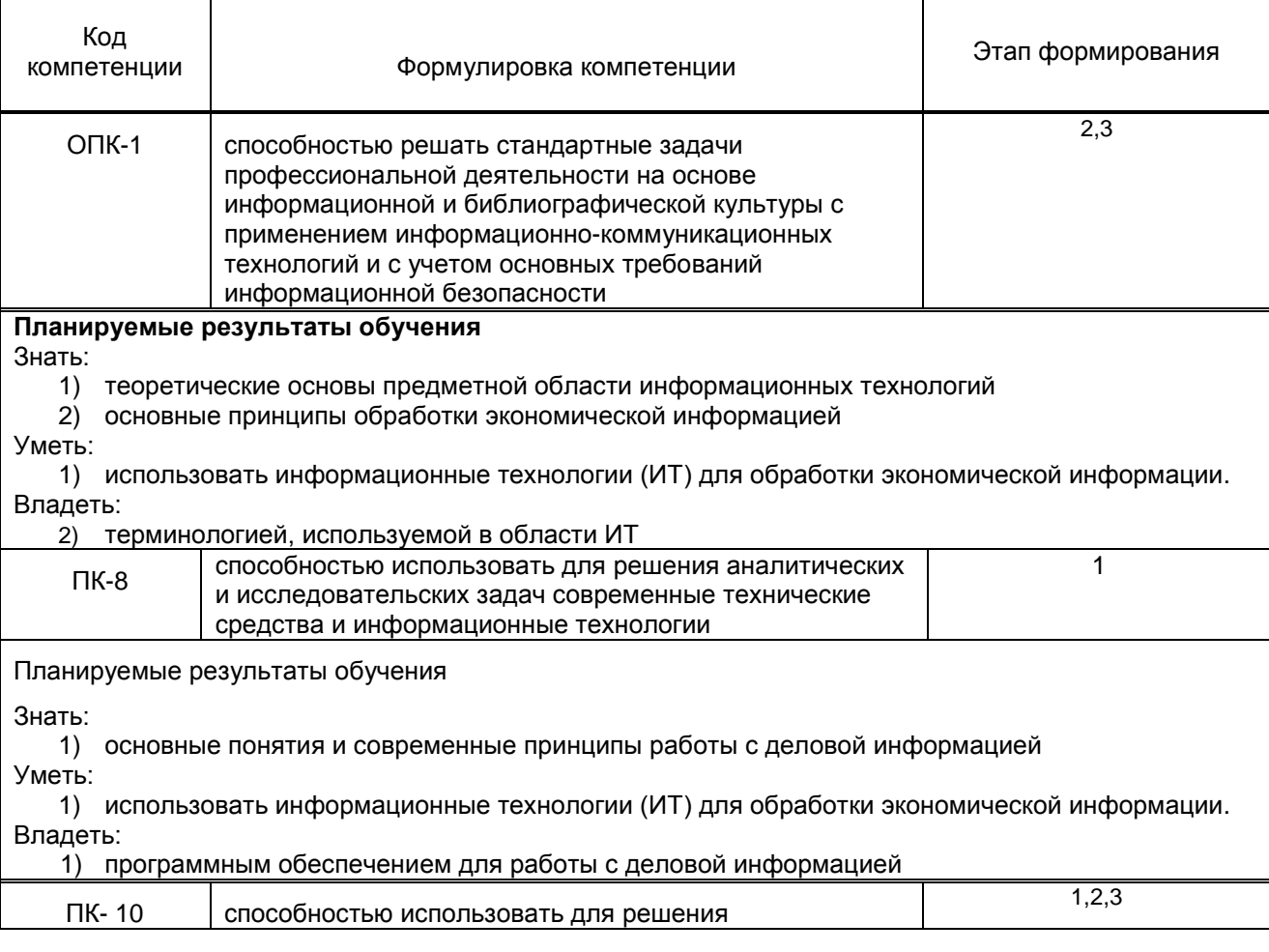

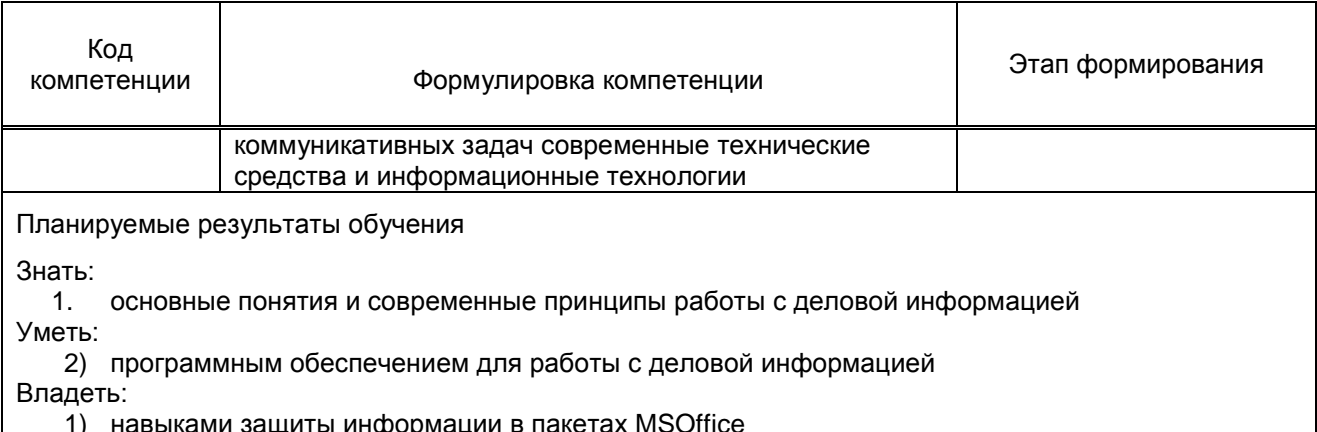

## 1.5. Дисциплины (практики) образовательной программы, в которых было начато формирование компетенций, указанных в п.1.4:

• Основы профессиональной деятельности (ОПК-1)

# 2. СОДЕРЖАНИЕ ДИСЦИПЛИНЫ

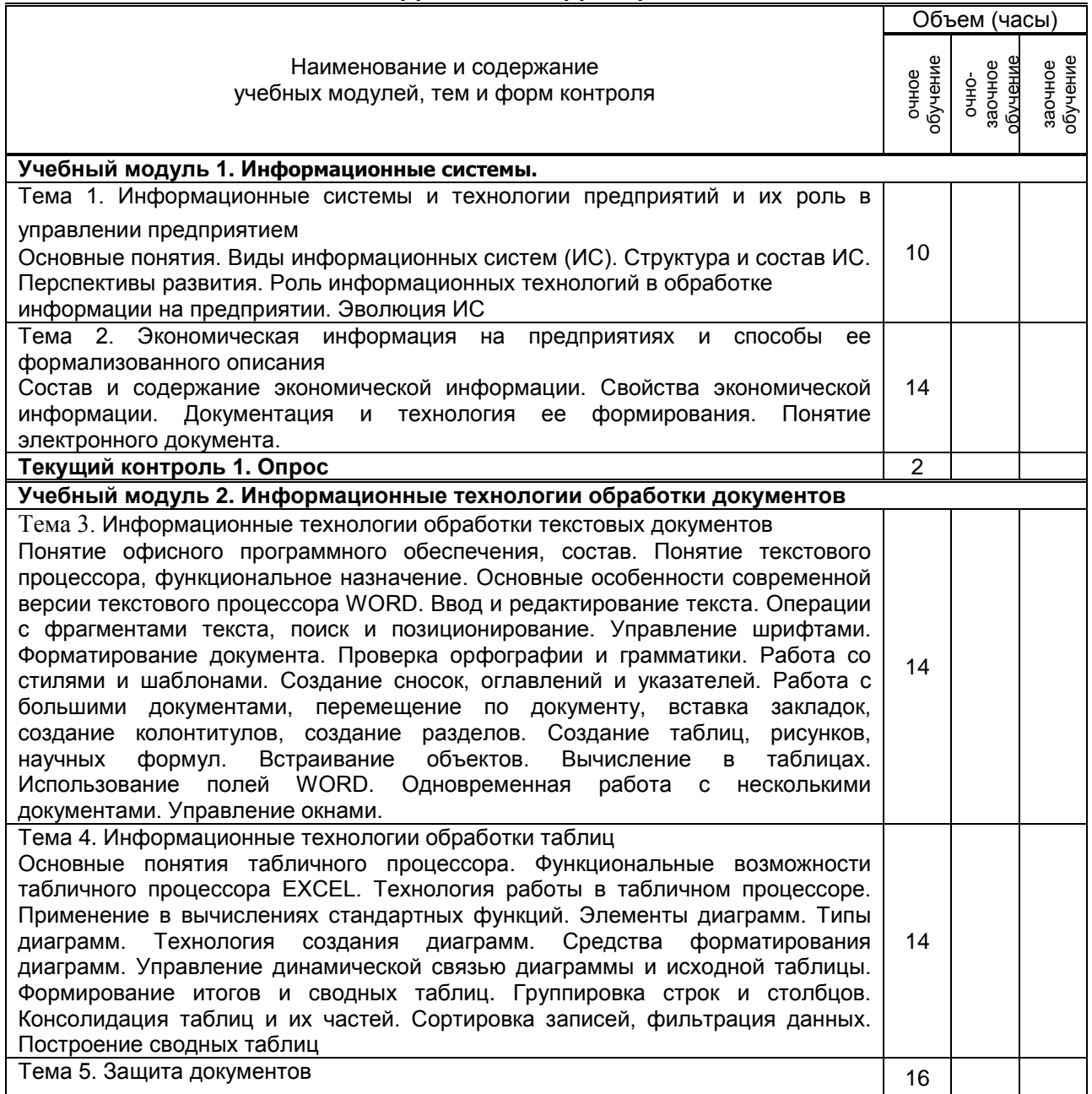

Ē

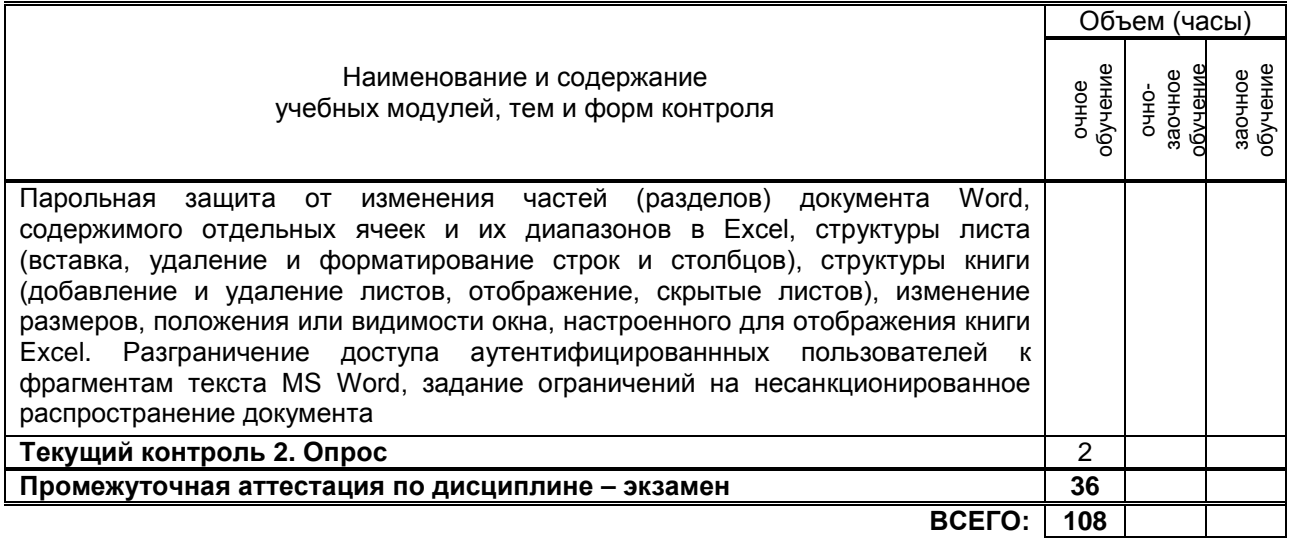

# 3. ТЕМАТИЧЕСКИЙ ПЛАН

## 3.1. Лекции

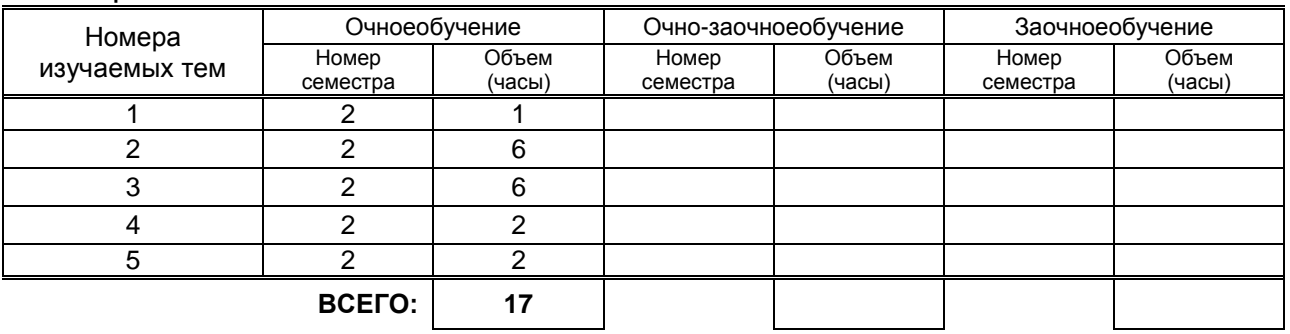

## 3.2. Практические и семинарские занятия

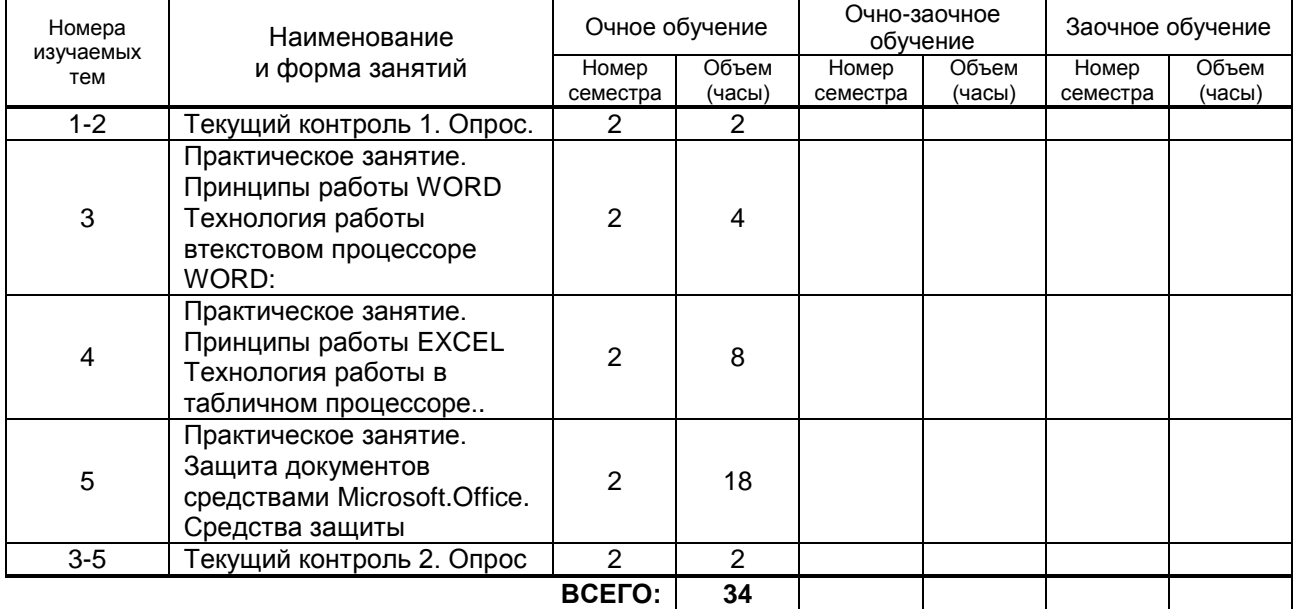

## 3.3. Лабораторные занятия

Не предусмотрено

# 4. КУРСОВОЕ ПРОЕКТИРОВАНИЕ

Не предусмотрено

# **5. ТЕКУЩИЙКОНТРОЛЬУСПЕВАЕМОСТИ ОБУЧАЮЩЕГОСЯ**

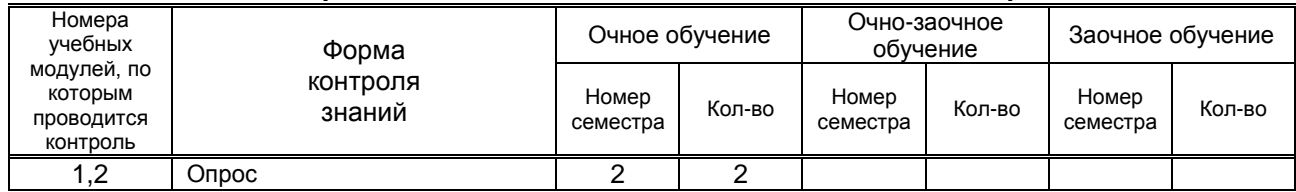

# **6. САМОСТОЯТЕЛЬНАЯ РАБОТА ОБУЧАЮЩЕГОСЯ**

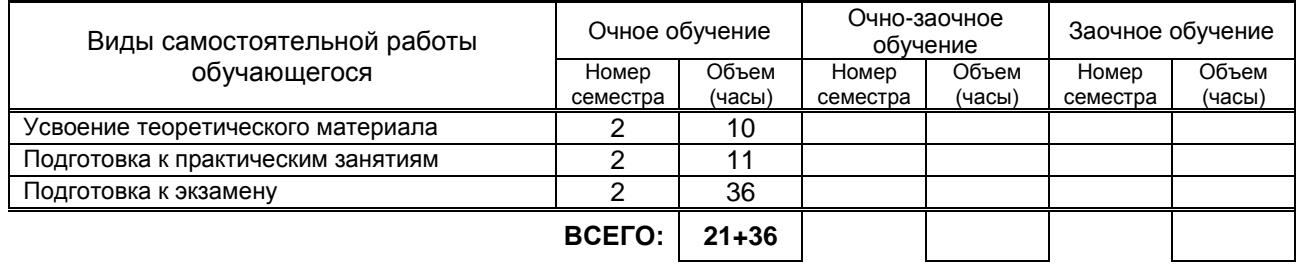

# **7. ОБРАЗОВАТЕЛЬНЫЕ ТЕХНОЛОГИИ**

## **7.1. Характеристика видов и используемых инновационных форм учебных занятий**

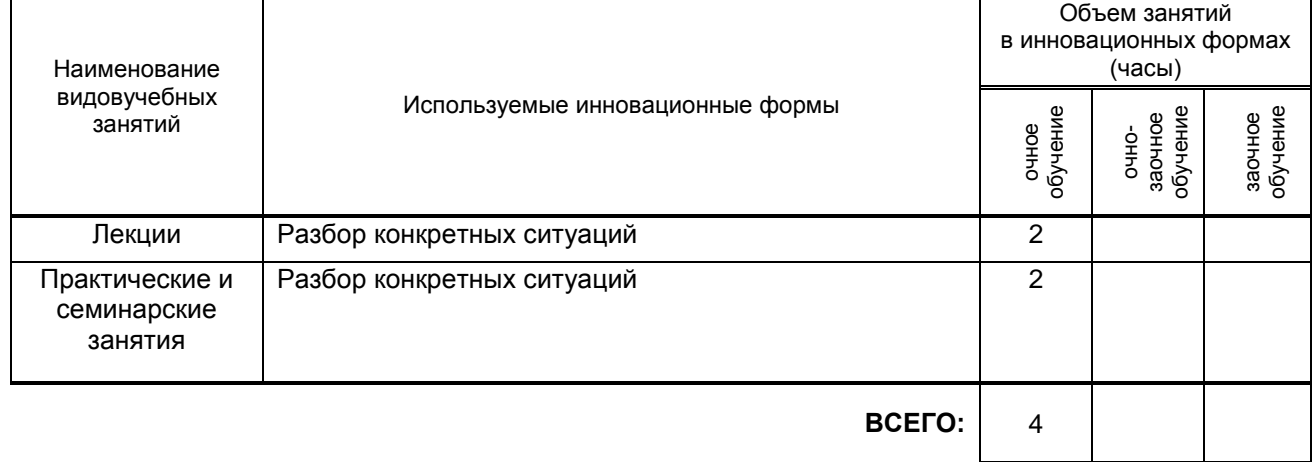

#### **7.2. Система оценивания успеваемости и достижений обучающихся для промежуточной аттестации**

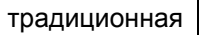

**Х Х** балльно-рейтинговая

# **8. ОБЕСПЕЧЕНИЕДИСЦИПЛИНЫ**

#### **8.1. Учебная литература**

## а) основная учебная литература

- 1. Липаев В.В. Документирование сложных программных комплексов [Электронный ресурс]: электронное дополнение к учебному пособию «Программная инженерия сложных заказных программных продуктов» (для бакалавров)/ Липаев В.В.— Саратов: Вузовское образование, 2015.— 115 c. -IPRbooks –http://www.iprbookshop.ru/27294
- 2. Седышев В.В. Информационные технологии в профессиональной деятельности [Электронный ресурс]: учебное пособие/ Седышев В.В.— М.: Учебно-методический центр по образованию на железнодорожном транспорте, 2013.— 264 c.- IPRbooks – http://www.iprbookshop.ru/26803

## б) дополнительная учебная литература

- 3. Горбенко А.О. Информационные системы в экономике [Электронный ресурс]/ Горбенко М.: БИНОМ. Лаборатория знаний, 2015.— 293 http://www.iprbookshop.ru/6540
- 4. Туманов В.Е. Основы проектирования реляционных баз данных [Электронный ресурс]/ Туманов В.Е.— М.: Интернет-Университет Информационных Технологий (ИНТУИТ), 2016.— 502 c.IPRbooks –http://www.iprbookshop.ru/22431

#### **8.2. Перечень учебно-методического обеспечения для самостоятельной работы обучающихся по дисциплине**

1. Горбенко А.О. Информационные системы в экономике [Электронный ресурс]/ Горбенко А.О.— М.: БИНОМ. Лаборатория знаний, 2015.— 293 c.-IPRbooks –http://www.iprbookshop.ru/6540

#### **8.3. Перечень информационных технологий, используемых при осуществлении образовательного процесса по дисциплине, включая перечень программного обеспечения и информационных справочных систем**

1. Microsoft Word 8.1

2. Microsoft Office Professional 2013

#### **8.4. Описание материально-технической базы, необходимой для осуществления образовательного процесса по дисциплине**

- 1. Лекционная аудитория с мультимедийным учебным комплексом
- 2. Компьютерный класс с мультимедийным комплексом и выходом в Интернет

## **8.5. Иные сведения и (или) материалы**

Демонстрационные, раздаточные материалы, каталоги, пр. Презентация по темам 1,2,3,4. Методичка по выполнению практических заданий

## **9. МЕТОДИЧЕСКИЕ УКАЗАНИЯ ДЛЯ ОБУЧАЮЩИХСЯ ПО ОСВОЕНИЮ ДИСЦИПЛИНЫ**

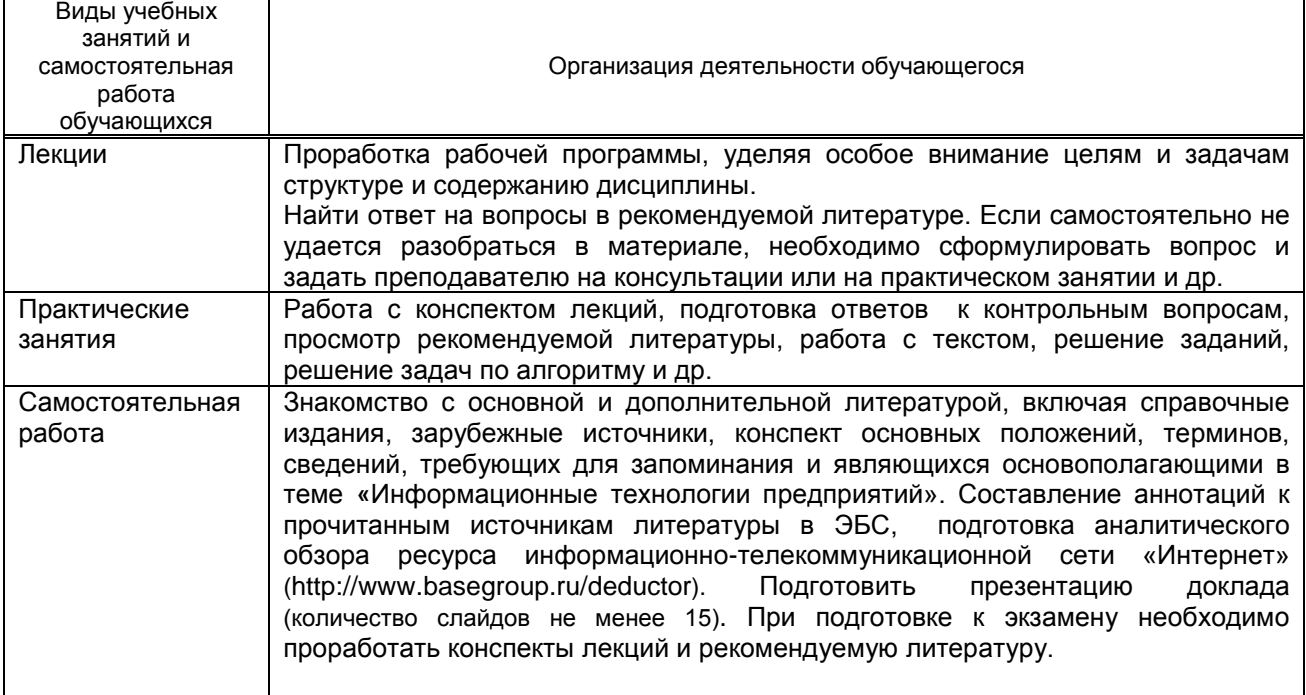

## **10. ФОНД ОЦЕНОЧНЫХ СРЕДСТВ ДЛЯ ПРОВЕДЕНИЯ ПРОМЕЖУТОЧНОЙ АТТЕСТАЦИИ**

## **10.1. Описание показателей и критериев оценивания компетенций на различных этапах их формирования, описание шкал оценивания**

**10.1.1. Показатели оценивания компетенций на этапах их формирования**

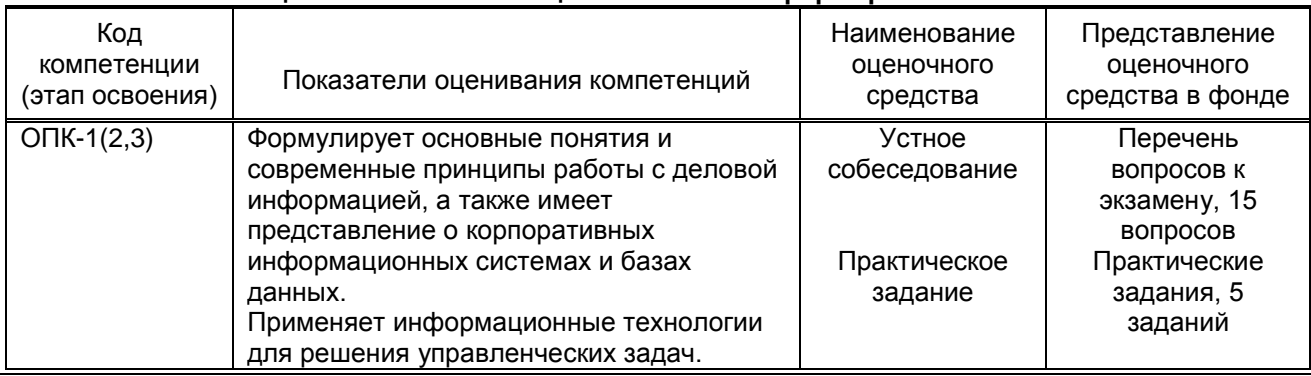

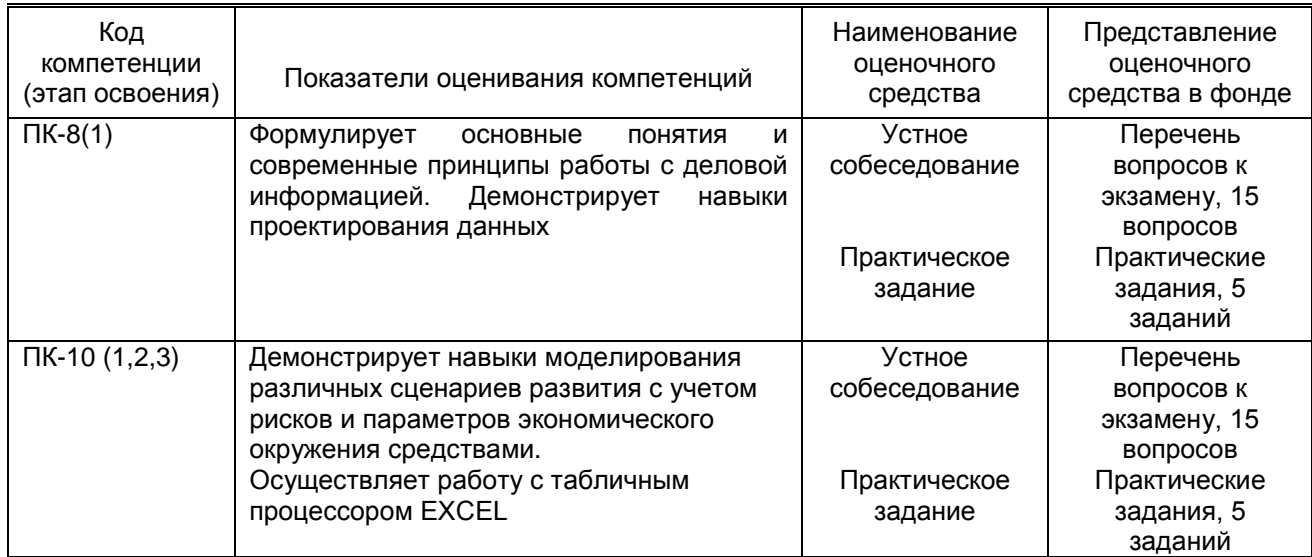

## **10.1.2. Описание шкал и критериев оценивания сформированности компетенций**

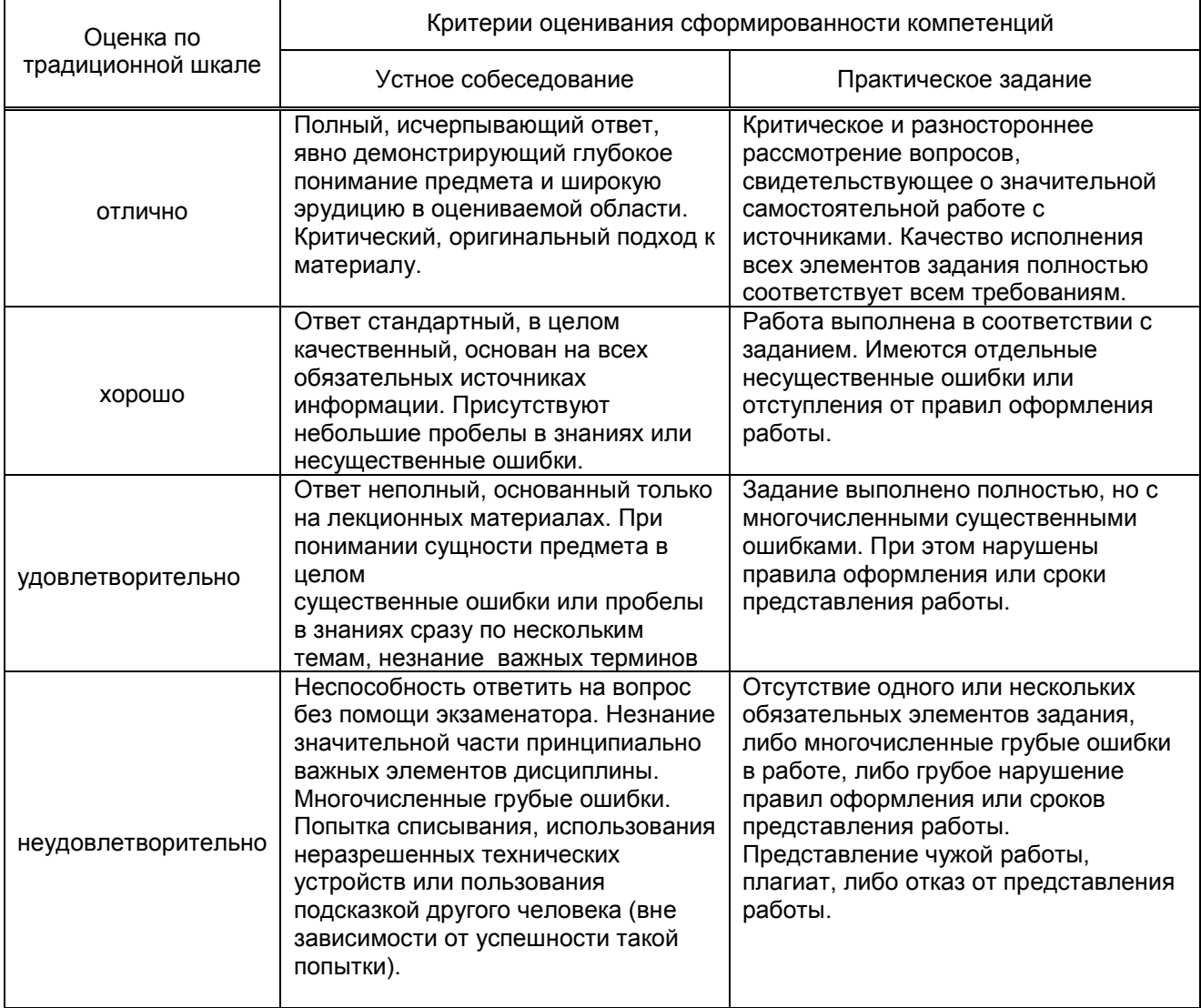

#### **10.2. Типовые контрольные задания или иные материалы, необходимые для оценки знаний, умений, навыков и (или) опыта деятельности, характеризующие этапы формирования компетенций**

#### **10.2.1. Перечень вопросов, разработанный в соответствии с установленными этапами формирования компетенций**

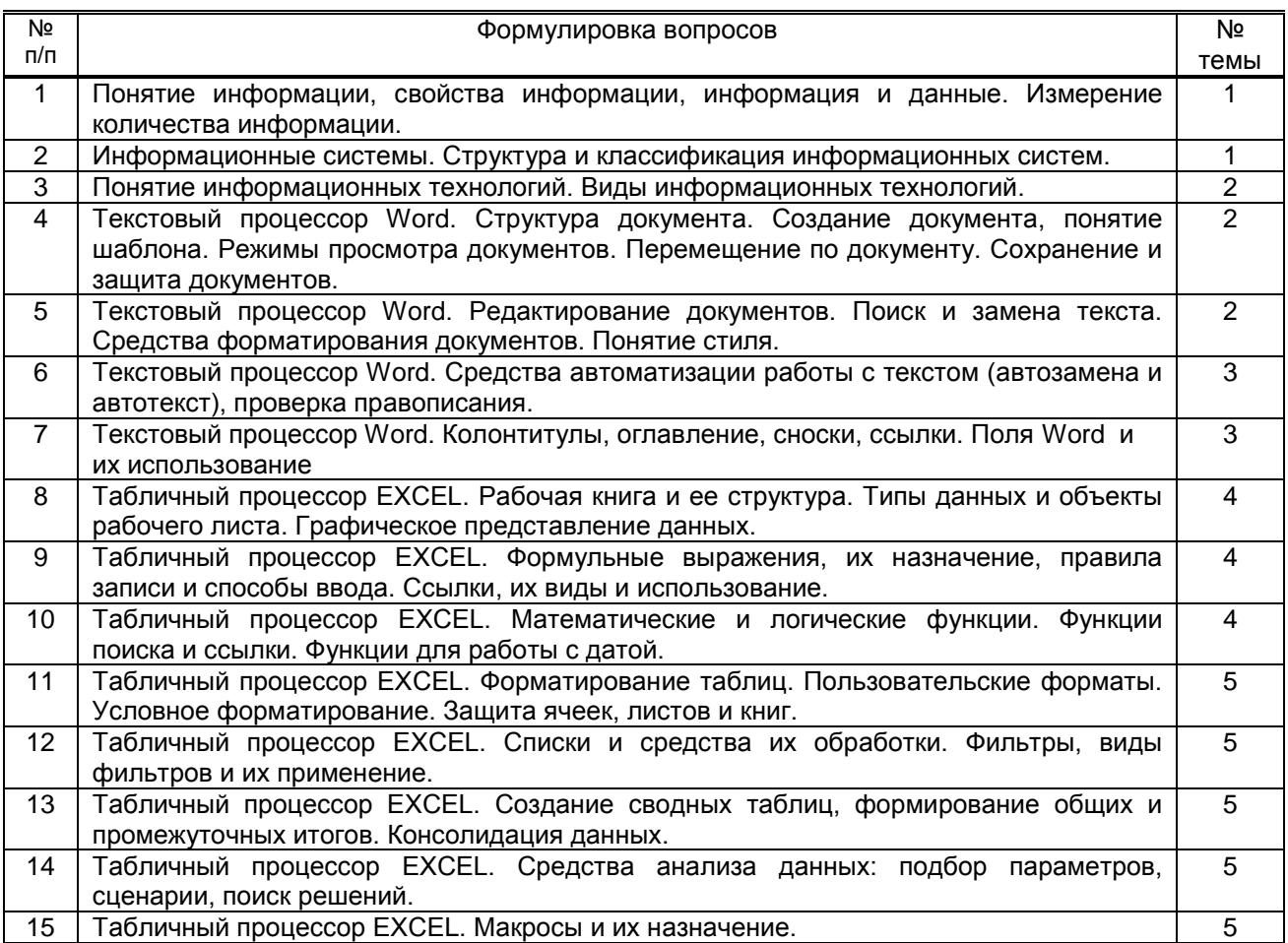

## **10.2.2. Вариант типовых заданий, разработанных в соответствии с установленными этапами формирования компетенций**

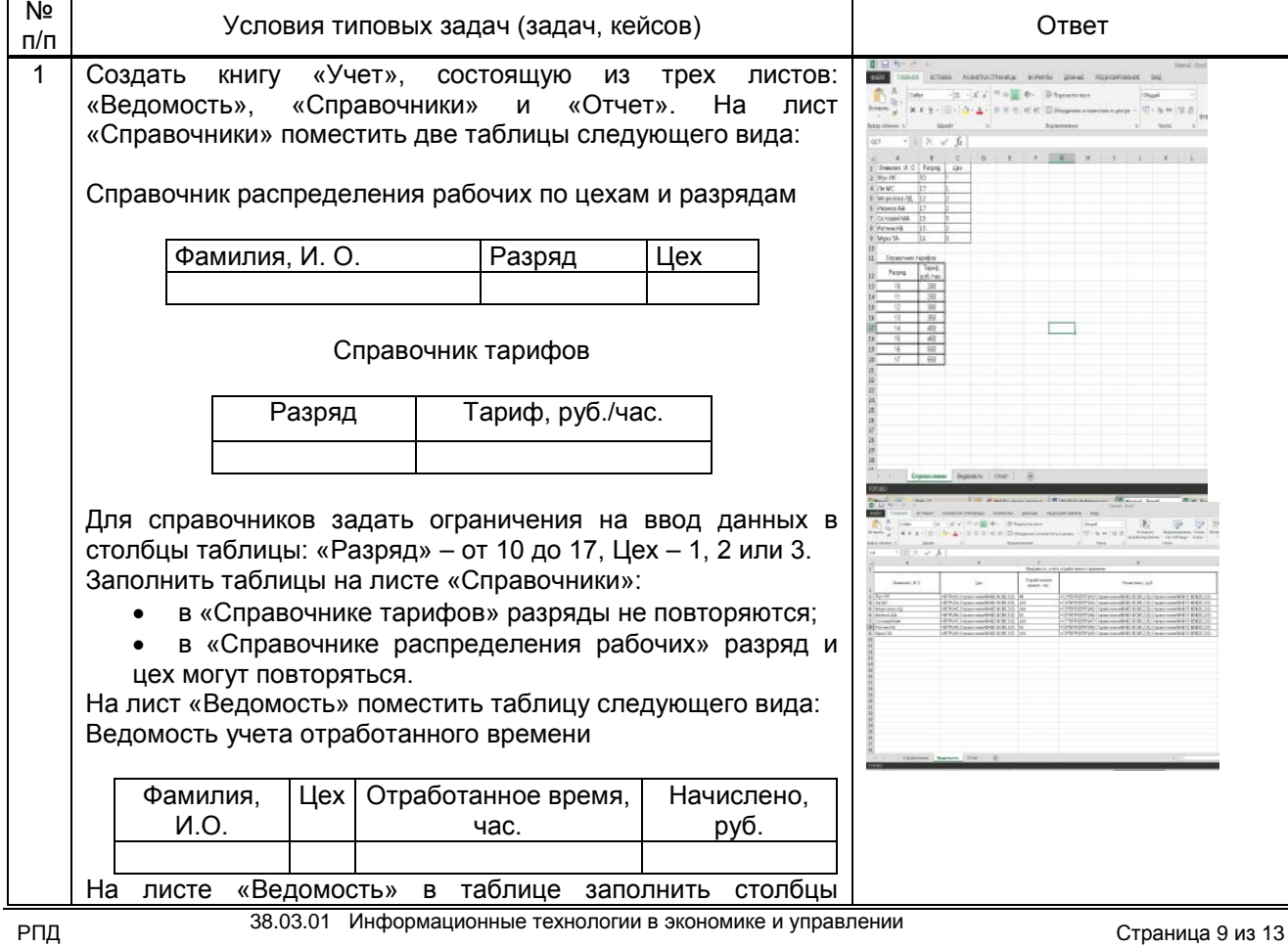

таблицы «Фамилия» и «Отработанное время». Столбцы «Цех» и «Начислено» должны заполняться автоматически с помощью стандартных функций MSExcel (функция ВПР), «Начислено» рассчитывается как произведение отработанного времени на соответствующий разряду тариф. На лист «Отчет» поместить таблицу следующего вида:

Отчет по отработке

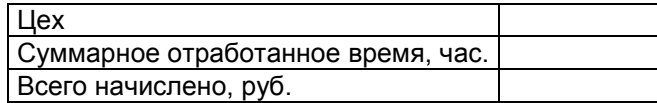

В ячейку, расположенную правее слова «Цех» вводится номер цеха, а ниже выдаются итоги – суммарное отработанное время и суммарные начисления работникам указанного цеха. Суммарное время и суммарные начисления должны вычисляться автоматически с помощью стандартных функций MSExcel (функция СУММЕСЛИ). Установить защиту книги «Учет»:

- 1) Придумать три различных пароля: пароль нижнего уровня (пароль 1) позволяет открывать книгу «Учет» и просматривать данные листа «Отчет», кроме данных о денежных начислениях; пароль среднего уровня (пароль 2) позволяет просматривать данные с других листов книги, кроме данных о денежных начислениях; пароль верхнего уровня (пароль 3) позволяет просматривать и изменять все данные книги.
- 2) Придуманные пароли следует записать, во избежание их утраты.
- 3) Ограничить доступ к книге «Учет», установив пароль для открытия (пароль 1).
- 4) На листе «Ведомость» скрыть столбец, содержащий данные о начислениях («Начислено»), на листе «Справочники» скрыть строки, содержащие данные «Справочника тарифов». Защитить листы «Ведомость» и «Справочники» с паролем 3.
- 5) Скрыть листы «Ведомость» и «Справочники», затем защитить структуру книги с паролем 2.
- 6) На листе «Отчет» оставить незащищенной ячейку для ввода номера цеха, в ячейке, отображающей суммарное отработанное время, скрыть формулу. На листе «Отчет» скрыть строку, содержащую данные о суммарных начислениях. Установить защиту листа «Отчет» с паролем 3. Проверить, что можно просматривать итоги по разным цехам.

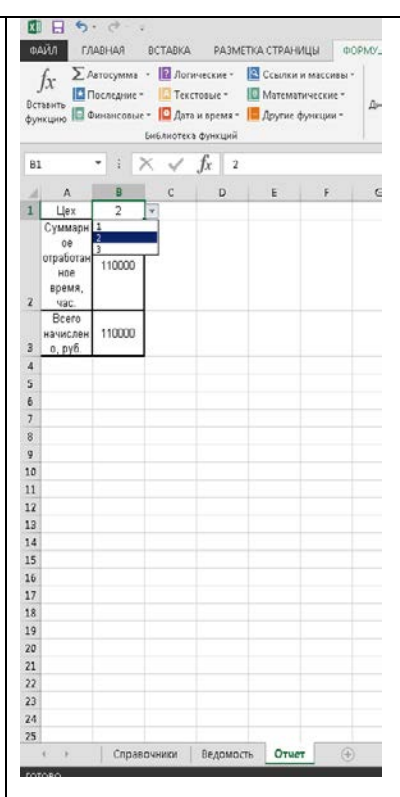

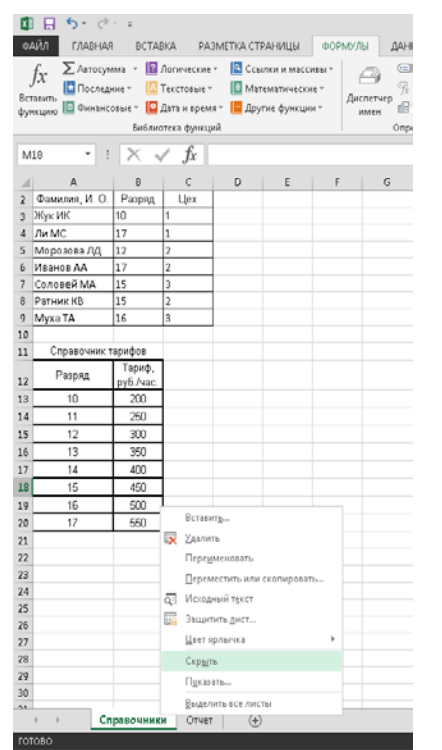

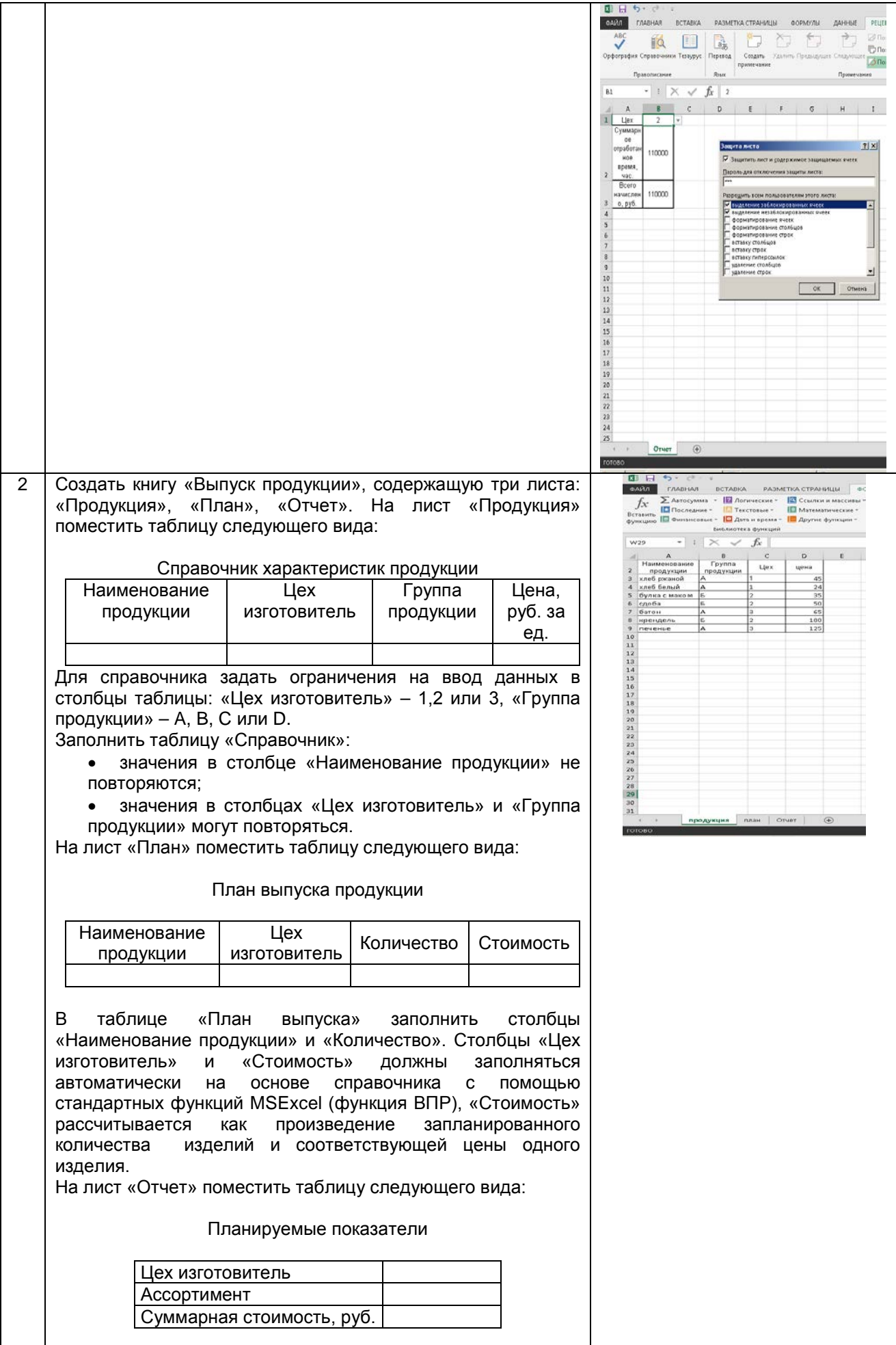

![](_page_11_Picture_132.jpeg)

![](_page_12_Figure_0.jpeg)

**10.3. Методические материалы, определяющие процедуры оценивания знаний, умений, владений (навыков и (или) практического опыта деятельности), характеризующих этапы формирования компетенций**

#### **10.3.1. Условия допуска обучающегося к сдаче экзамена и порядок ликвидации академической задолженности**

Положение о проведении текущего контроля успеваемости и промежуточной аттестации обучающихся.

#### **10.3.2. Форма проведения промежуточной аттестации по дисциплине**

![](_page_12_Picture_5.jpeg)

**VCTHAS X X NICLEMENTAS NICHAS KOMPLASE INCORPORT** *KOMPLADTED TECTINDOBAHNE* **I** *MHAS* 

![](_page_12_Picture_8.jpeg)

#### **10.3.3. Особенности проведения экзамена**

Время, отводимое на подготовку ответа на экзамене, составляет не более 45 мин. В это время входит подготовка ответа на теоретический вопрос и решение практического задания